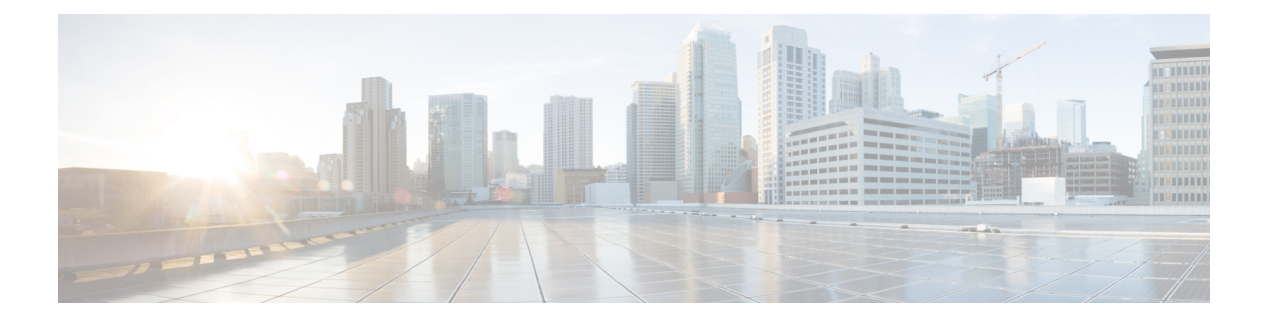

## **Preface**

- Change [History,](#page-0-0) on page i
- About this [Guide,](#page-0-1) on page i
- [Audience,](#page-0-2) on page i
- Obtaining [Documentation](#page-0-3) and Submitting a Service Request, on page i
- Field Alerts and Field [Notices,](#page-1-0) on page ii
- [Documentation](#page-1-1) Feedback, on page ii
- [Conventions,](#page-1-2) on page ii

#### <span id="page-0-0"></span>**Change History**

This table lists changes made to this guide. Most recent changes appear at the top.

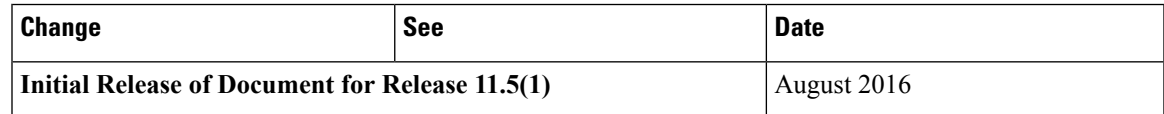

## <span id="page-0-2"></span><span id="page-0-1"></span>**About this Guide**

This document provides a list of the TCP and UDP ports that Cisco Unified Contact Center products use. You use this information to configure Quality of Service (QoS) and Firewall/VPN solutions. Proper configuration is important on a network with an Architecture for Voice, Video, and Integrated Data (AVVID) solution.

# <span id="page-0-3"></span>**Audience**

This document is intended primarily for network administrators.

# **Obtaining Documentation and Submitting a Service Request**

For information on obtaining documentation, using the Cisco Bug Search Tool (BST), submitting a service request, and gathering additional information, see What's New in Cisco Product [Documentation.](http://www.cisco.com/c/en/us/td/docs/general/whatsnew/whatsnew.html)

To receive new and revised Cisco technical content directly to your desktop, you can subscribe to the [What's](http://www.cisco.com/assets/cdc_content_elements/rss/whats_new/whatsnew_rss_feed.xml) New in Cisco Product [Documentation](http://www.cisco.com/assets/cdc_content_elements/rss/whats_new/whatsnew_rss_feed.xml) RSS feed. RSS feeds are a free service.

### <span id="page-1-0"></span>**Field Alerts and Field Notices**

Cisco can modify its products or determine key processes to be important. These changes are announced through use of the Cisco Field Alerts and Cisco Field Notices. You can register to receive Field Alerts and Field Notices through the Product Alert Tool on Cisco.com. This tool enables you to create a profile to receive announcements by selecting all products of interest.

Sign in www.cisco.com and then accessthe tool at <https://www.cisco.com/cisco/support/notifications.html>.

#### <span id="page-1-1"></span>**Documentation Feedback**

To provide comments about this document, send an email message to the following address: [contactcenterproducts\\_docfeedback@cisco.com](mailto:contactcenterproducts_docfeedback@cisco.com).

We appreciate your comments.

#### <span id="page-1-2"></span>**Conventions**

This document uses the following conventions:

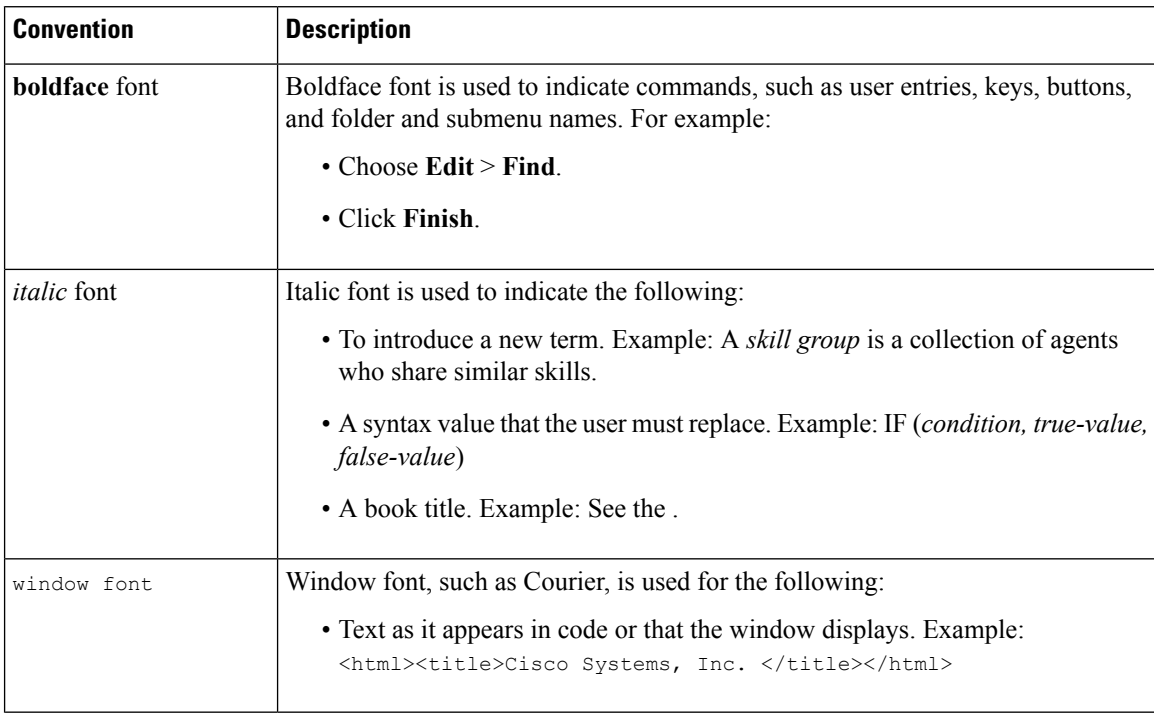

 $\mathbf l$ 

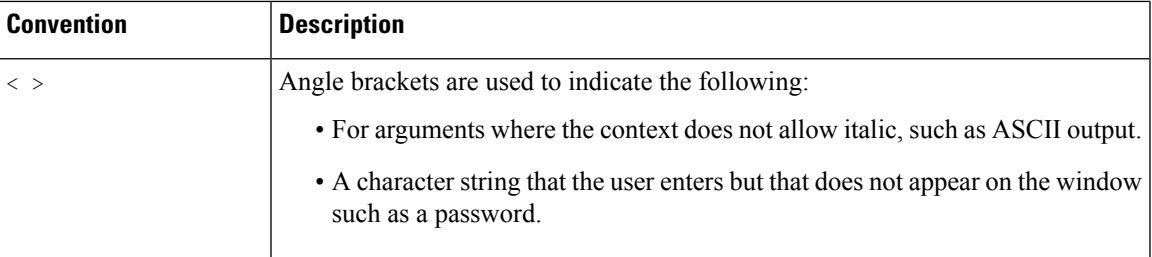

**Preface**

 $\mathbf{l}$ 

i.

**iv**